# NAG Library Routine Document

# G02DCF

<span id="page-0-0"></span>Note: before using this routine, please read the Users' Note for your implementation to check the interpretation of *bold italicised* terms and other implementation-dependent details.

## 1 Purpose

G02DCF adds or deletes an observation from a general regression model fitted by G02DAF.

# 2 Specification

```
SUBROUTINE G02DCF (UPDATE, MEAN, WEIGHT, M, ISX, Q, LDQ, IP, X, IX, Y, WT,
                 RSS, WK, IFAIL)
                                                                           &
INTEGER M, ISX(M), LDQ, IP, IX, IFAIL
REAL (KIND=nag_wp) Q(LDQ,IP+1), X(*), Y, WT, RSS, WK(3*IP)
CHARACTER(1) UPDATE, MEAN, WEIGHT
```
# 3 Description

G02DAF fits a general linear regression model to a dataset. You may wish to change the model by either adding or deleting an observation from the dataset. G02DCF takes the results from G02DAF and makes the required changes to the vector  $c$  and the upper triangular matrix  $R$  produced by G02DAF. The regression coefficients, standard errors and the variance-covariance matrix of the regression coefficients can be obtained from G02DDF after all required changes to the dataset have been made.

G02DAF performs a  $QR$  decomposition on the (weighted) X matrix of independent variables. To add a new observation to a model with p parameters, the upper triangular matrix R and vector  $c_1$  (the first p elements of c) are augmented by the new observation on independent variables in  $x<sup>T</sup>$  and dependent variable  $y_{\text{new}}$ . Givens rotations are then used to restore the upper triangular form.

$$
\begin{pmatrix} R:c_1 \\ x: y_{\text{new}} \end{pmatrix} \rightarrow \begin{pmatrix} R^*: c_1^* \\ 0: y_{\text{new}}^* \end{pmatrix}.
$$

Note: only R and the upper part of c are updated the remainder of the  $Q$  matrix is unchanged.

### 4 References

Golub G H and Van Loan C F (1996) *Matrix Computations* (3rd Edition) Johns Hopkins University Press, Baltimore

Hammarling S (1985) The singular value decomposition in multivariate statistics SIGNUM Newsl. 20(3) 2–25

## 5 Parameters

```
1: UPDATE – CHARACTER(1) Input
```
On entry: indicates if an observation is to be added or deleted.

 $UPDATE = 'A'$ 

The observation is added.

 $UPDATE = 'D'$ The observation is deleted.

Constraint:  $UPDATE = 'A'$  or  $'D'$ .

<span id="page-1-0"></span>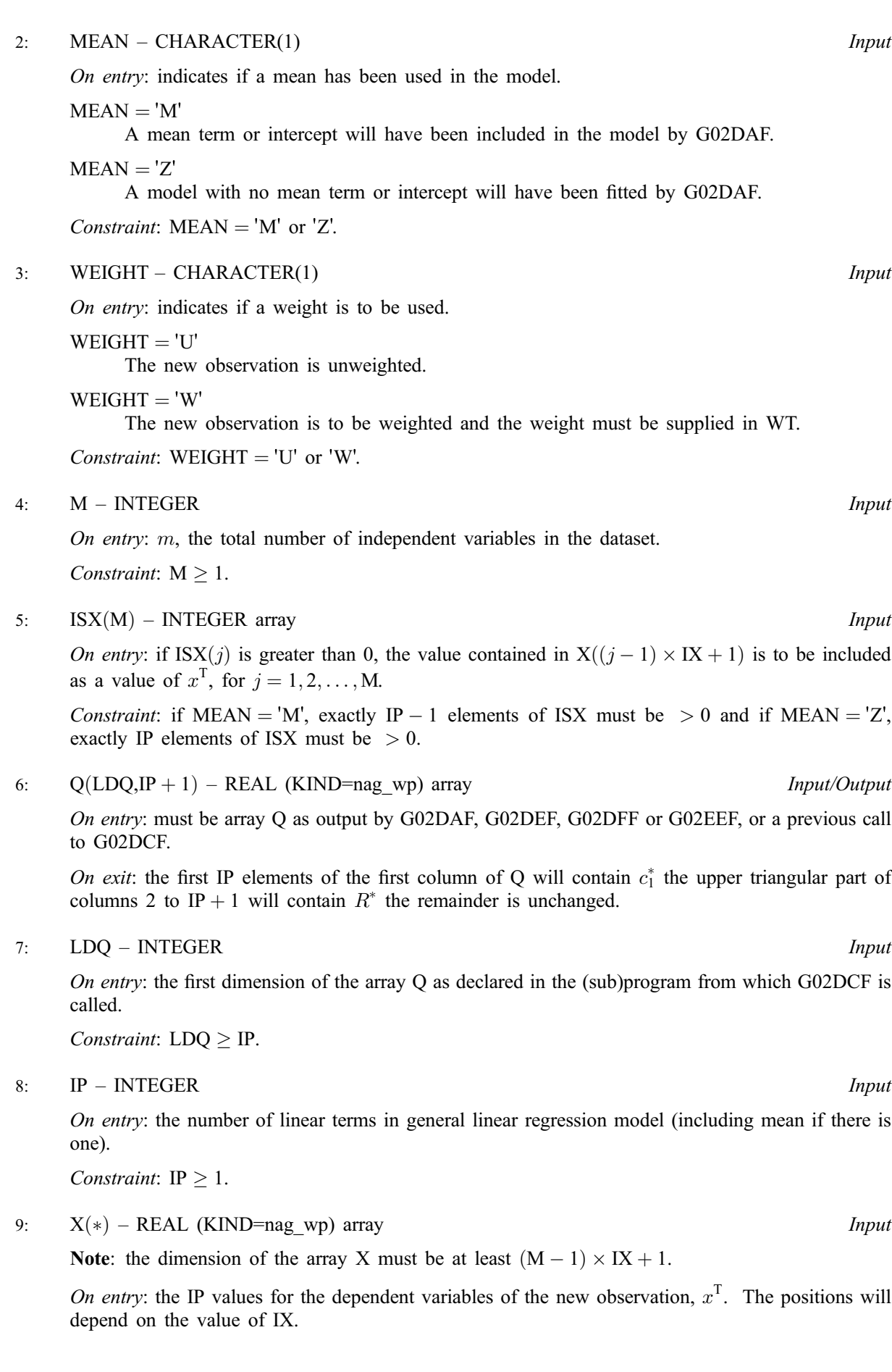

# <span id="page-2-0"></span>10: IX – INTEGER Input On entry: the increment for elements of [X.](#page-1-0) Two situations are common:

 $IX = 1$ 

The values of x are to be chosen from consecutive locations in [X,](#page-1-0) i.e.,  $X(1), X(2), \ldots, X(M)$  $X(1), X(2), \ldots, X(M)$  $X(1), X(2), \ldots, X(M)$  $X(1), X(2), \ldots, X(M)$  $X(1), X(2), \ldots, X(M)$  $X(1), X(2), \ldots, X(M)$  $X(1), X(2), \ldots, X(M)$ .  $IX = LDX$ 

The values of x are to be chosen from a row of a two-dimensional array with first dimension LD[X](#page-1-0), i.e.,  $X(1), X(LDX + 1), \ldots, X((M - 1)LDX + 1)$  $X(1), X(LDX + 1), \ldots, X((M - 1)LDX + 1)$  $X(1), X(LDX + 1), \ldots, X((M - 1)LDX + 1)$ .

Constraint:  $IX > 1$ .

### 11: Y – REAL (KIND=nag wp) Input

On entry: the value of the dependent variable for the new observation,  $y_{\text{new}}$ .

12: WT – REAL (KIND=nag\_wp) Input

On entry: if [WEIGHT](#page-1-0) = 'W', WT must contain the weight to be used with the new observation. If  $WT = 0.0$ , the observation is not included in the model.

If [WEIGHT](#page-1-0)  $=$  'U', WT is not referenced.

Constraint: if  $WT > 0.0$ , [WEIGHT](#page-1-0) = 'W'.

13: RSS – REAL (KIND=nag\_wp) Input/Output

On entry: the value of the residual sums of squares for the original set of observations.

Constraint:  $RSS > 0.0$ .

On exit: the updated values of the residual sums of squares.

Note: this will only be valid if the model is of full rank.

- 14:  $WK(3 \times IP) REAL (KIND = nagwp)$  $WK(3 \times IP) REAL (KIND = nagwp)$  $WK(3 \times IP) REAL (KIND = nagwp)$  array Workspace
- 15: IFAIL INTEGER *Input/Output*

On entry: IFAIL must be set to  $0, -1$  or 1. If you are unfamiliar with this parameter you should refer to Section 3.3 in the Essential Introduction for details.

For environments where it might be inappropriate to halt program execution when an error is detected, the value  $-1$  or 1 is recommended. If the output of error messages is undesirable, then the value 1 is recommended. Otherwise, if you are not familiar with this parameter, the recommended value is 0. When the value  $-1$  or 1 is used it is essential to test the value of IFAIL on exit.

On exit: IFAIL  $= 0$  unless the routine detects an error or a warning has been flagged (see Section 6).

# 6 Error Indicators and Warnings

If on entry IFAIL  $= 0$  or  $-1$ , explanatory error messages are output on the current error message unit (as defined by X04AAF).

Errors or warnings detected by the routine:

 $IFAIL = 1$ 

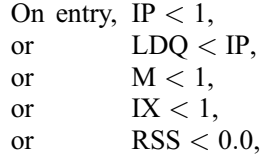

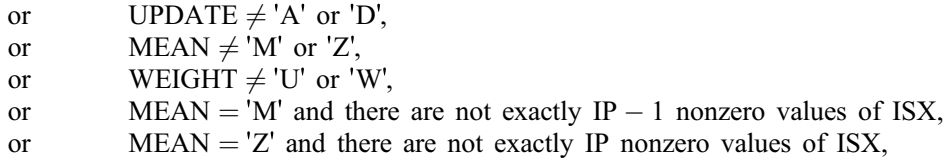

#### $IFAIL = 2$  $IFAIL = 2$

On entry, [WEIGHT](#page-1-0) = 'W' and [WT](#page-2-0)  $< 0.0$ .

#### $IFAIL = 3$  $IFAIL = 3$

The  $R$  matrix could not be updated. This may occur if an attempt is made to delete an observation which was not in the original dataset or to add an observation to a  $R$  matrix with a zero diagonal element. This error is also possible when removing an observation which reduces the rank of design matrix. In such cases the model should be recomputed using G02DAF.

 $IFAIL = 4$  $IFAIL = 4$ 

The residual sums of squares cannot be updated. This will occur if the input residual sum of squares is less than the calculated decrease in residual sum of squares when the new observation is deleted.

### 7 Accuracy

Higher accuracy is achieved by updating the R matrix rather than the traditional methods of updating  $X'X$ .

### 8 Further Comments

Care should be taken with the use of G02DCF.

- (a) It is possible to delete observations which were not included in the original model.
- (b) If several additions/deletions have been performed you are advised to recompute the regression using G02DAF.
- (c) Adding or deleting observations can alter the rank of the model. Such changes will only be detected when a call to G02DDF has been made. G02DDF should also be used to compute the new residual sum of squares when the model is not of full rank.

G02DCF may also be used after G02DEF, G02DFF and G02EEF.

### 9 Example

A dataset consisting of 12 observations with four independent variables is read in and a general linear regression model fitted by G02DAF and parameter estimates printed. The last observation is then dropped and the parameter estimates recalculated, using G02DDF, and printed. Finally a new observation is added and new parameter estimates computed and printed.

#### 9.1 Program Text

```
Program g02dcfe
```
! G02DCF Example Program Text

```
! Mark 24 Release. NAG Copyright 2012.
! .. Use Statements ..
     Use nag_library, Only: g02daf, g02dcf, g02ddf, nag_wp
! .. Implicit None Statement ..
     Implicit None
! .. Parameters ..
     Integer, Parameter :: nin = 5, nout = 6
! .. Local Scalars ..
```

```
Real (Kind=nag_wp) :: rss, tol, wt, y
     Integer \qquad \qquad \vdots \qquad \qquad \text{if, idf, ifail, ip, irank, ix, ldq, \quad \&}ldxm, lwt, m, n
     Logical :: svd
     Character (1) \cdots : mean, update, weight
! .. Local Arrays ..
     Real (Kind=nag_wp), Allocatable :: b(:), cov(:), h(:), p(:), q(:,:), &
                                         res(:), se(:), wk(:), wtm(:), x(:), &
                                         xm(:,:), ym(:)Integer, Allocatable :: isx(:)
! .. Intrinsic Procedures ..
     Intrinsic \qquad \qquad \text{if} \qquad \text{count}! .. Executable Statements ..
     Write (nout,*) 'G02DCF Example Program Results'
     Write (nout,*)
! Skip heading in data file
     Read (nin,*)
     Read (nin,*) n, m, weight, mean
     If (weight=='W' .Or. weight=='w') Then
       1wt = nElse
       1wt = 0End If
     ldxm = nAllocate (xm(ldxm,m),ym(n),wtm(lwt),isx(m),x(m))
! Read in data
     If (lwt>0) Then
       Read (nin,*) (xm(i,1:m),ym(i),wtm(i),i=1,n)
     Else
       Read (nin,*) (xm(i,1:m), ym(i), i=1,n)
     End If
! Read in variable inclusion flags
     Read (nin,*) isx(1:m)
! Calculate IP
     ip = count(isx>0)If (mean=='M' .Or. mean=='m') Then
       ip = ip + 1End If
     1dq = nAllocate (b(ip),cov((ip * ip + ip)/2), h(n), p(ip * (ip + \delta)2)),q(ldq, ip+1),res(n),se(ip),wk(ip * ip+5 * (ip-1))! Use suggested value for tolerance
     tol = 0.000001E0_naq_wp
! Fit initial model using G02DAF
     ifail = 0Call g02daf(mean,weight,n,xm,ldxm,m,isx,ip,ym,wtm,rss,idf,b,se,cov,res, &
       h,q,ldq,svd,irank,p,tol,wk,ifail)
! Display results from initial model fit
     Write (nout,*) 'Results from initial model fit using G02DAF'
     If (svd) Then
       Write (nout,*)
       Write (nout,*) 'Model not of full rank'
     End If
     Write (nout, 99999) 'Residual sum of squares = ', rss
     Write (nout,99998) 'Degrees of freedom = ', idf
     Write (nout,*)<br>Write (nout,*) 'Variable
                                Parameter estimate ', 'Standard error'
     Write (nout,*)
     Write (nout, 99997)(i, b(i), se(i), i=1, ip)! Updating data is held in X consecutively
     ix = 1
```

```
! Add or delete observations supplied in the data file
u_lp: Do
        Read (nin,*,Iostat=ifail) update
       If (ifail/=0) Then
         Exit u_lp
        End If
       If (lwt>0) Then
         Read (nin,*) x(1:m), y, wt
        Else
         Read (nin,*) x(1:m), y
        End If
! Update the regression
        ifail = 0Call g02dcf(update,mean,weight,m,isx,q,ldq,ip,x,ix,y,wt,rss,wk,ifail)
! Display titles and update observation count
       Write (nout,*)
        Select Case (update)
        Case ('a','A')
         Write (nout,*) 'Results from adding an observation using G02DCF'
         n = n + 1Case ('d','D')
         Write (nout,*) 'Results from dropping an observation using G02DCF'
         n = n - 1Case Default
         Write (nout,*) 'Unknown update flag read in from data file'
         Go To 100
        End Select
! Recalculate the parameter estimates etc
        ifail = 0Call q02ddf(n,ip,q,1dq,rss,idf,b,se,cov,svd,irank,p,tol,wk,ifail)! Display updated results
       Write (nout, 99999) 'Residual sum of squares = ', rss
        Write (nout,99998) 'Degrees of freedom = ', idf
       Write (nout,*)
       Write (nout,*) 'Variable Parameter estimate ', 'Standard error'
       Write (nout,*)
       Write (nout.99997)(i.b(i).se(i).i=1,ip)End Do u_lp
100 Continue
99999 Format (1X,A,E12.4)
99998 Format (1X,A,I4)
99997 Format (1X,I6,2E20.4)
   End Program g02dcfe
9.2 Program Data
```
G02DCF Example Program Data 12 4 'U' 'Z' : N, M, MEAN, WEIGHT 1.0 0.0 0.0 0.0 33.63 0.0 0.0 0.0 1.0 39.62 0.0 1.0 0.0 0.0 38.18 0.0 0.0 1.0 0.0 41.46 0.0 0.0 0.0 1.0 38.02 0.0 1.0 0.0 0.0 35.83 0.0 0.0 0.0 1.0 35.99 1.0 0.0 0.0 0.0 36.58 0.0 0.0 1.0 0.0 42.92 1.0 0.0 0.0 0.0 37.80 0.0 0.0 1.0 0.0 40.43 1.0 1.0 1.0 1.0 37.89 :: End of X, Y

1 1 1 1 :: ISX 'D' :: UPDATE (delete observation) 1.0 1.0 1.0 1.0 37.89 :: X and Y for observation to be deleted  $'A'$ 'A' :: UPDATE (add observation) 0.0 1.0 0.0 0.0 37.89 :: X and Y for observation to be added

#### 9.3 Program Results

G02DCF Example Program Results

Results from initial model fit using G02DAF Residual sum of squares =  $0.5275E+04$ Degrees of freedom  $=$  8

Variable Parameter estimate Standard error

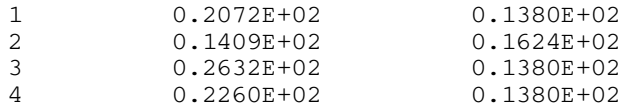

Results from dropping an observation using G02DCF Residual sum of squares =  $0.2170E+02$ Degrees of freedom =  $7$ 

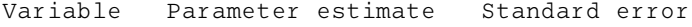

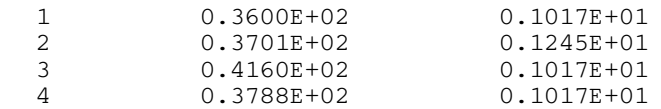

Results from adding an observation using G02DCF Residual sum of squares =  $0.2223E+02$ Degrees of freedom  $=$  8

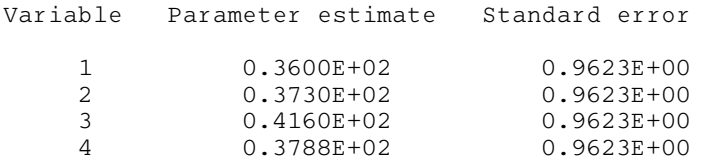